## Video Course / Live Tutor **For Board Exams**

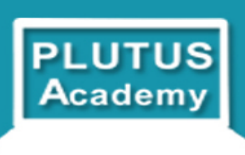

From early adopters of new technology in field of Under class 10th education and 10 to 12th Education. Plutus Academy has helped large number of students during their career. May it be for UPSC and Banking exams or Online tuition for class 6 to 12th. Video courses for class 6 to 12th constitutes Syllabus wise topics with about 300-500 Video lectures for each class, Sample Papers , Quiz , Sample Papers with solutions , Previous year question papers of board exam (applicable for class 10th and 12th) Teaching of subjects according to Marking scheme and Blue print of CBSE. We offer these courses in two variants

## 1. **Online**

2. **Pen drive**

Online module is accessible through INTERNET where as Pen-drive module is accessible without Internet. In both these modules you also get to access doubt clearing classes conducted Online on every week end. Students also get a panel to ask question and eminent faculties reply them through that.

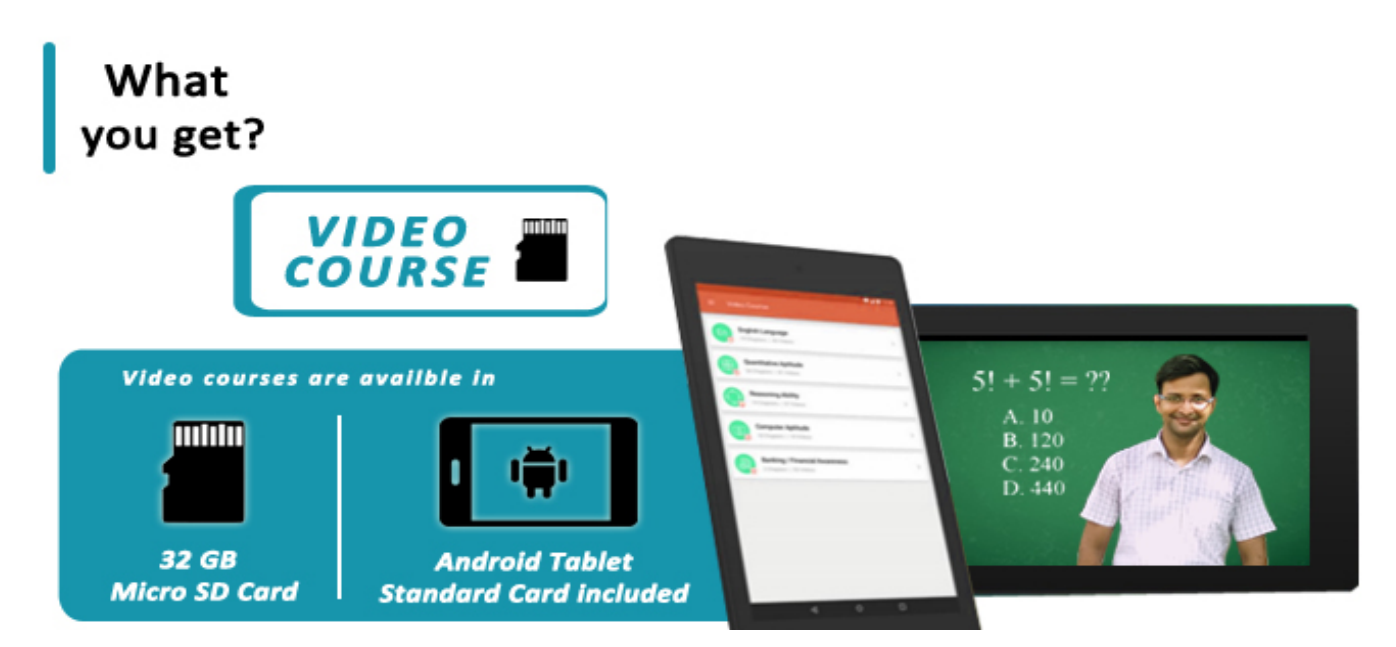

## **Available Courses**

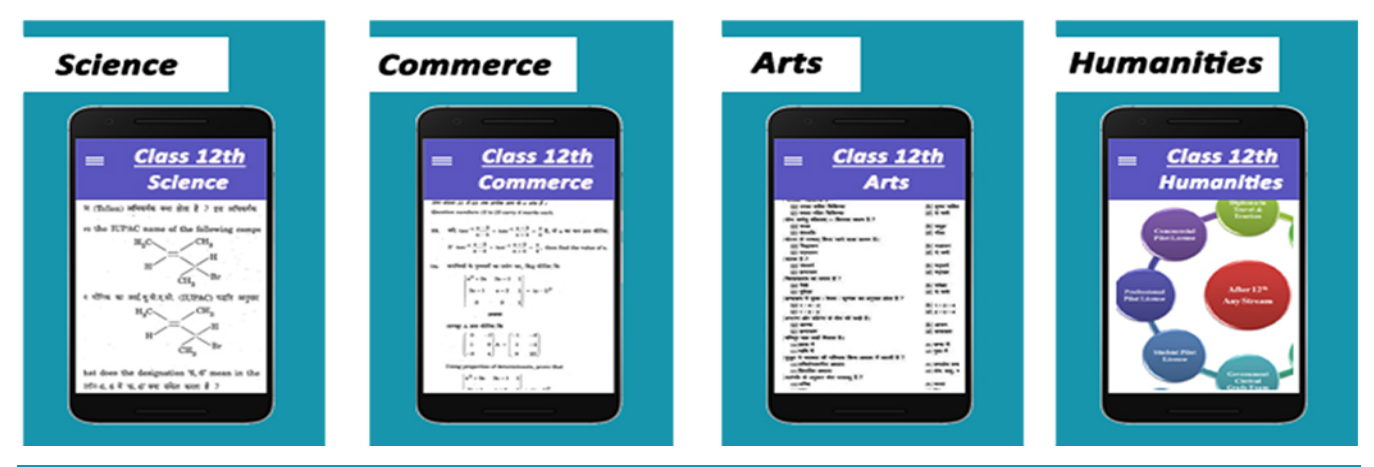

To Purchase Visit: http://plutusacademy.com/online-tutor/ For Any Query : Call us at +9718552212, 0120-430-89-58 Email us : info@plutusacademy.com

https://studymaterial.oureducation.in/ http://onlinekhanmarket.com/

## **MARKING SCHEME Subject: Computer Science Class: XII (2017-18)**

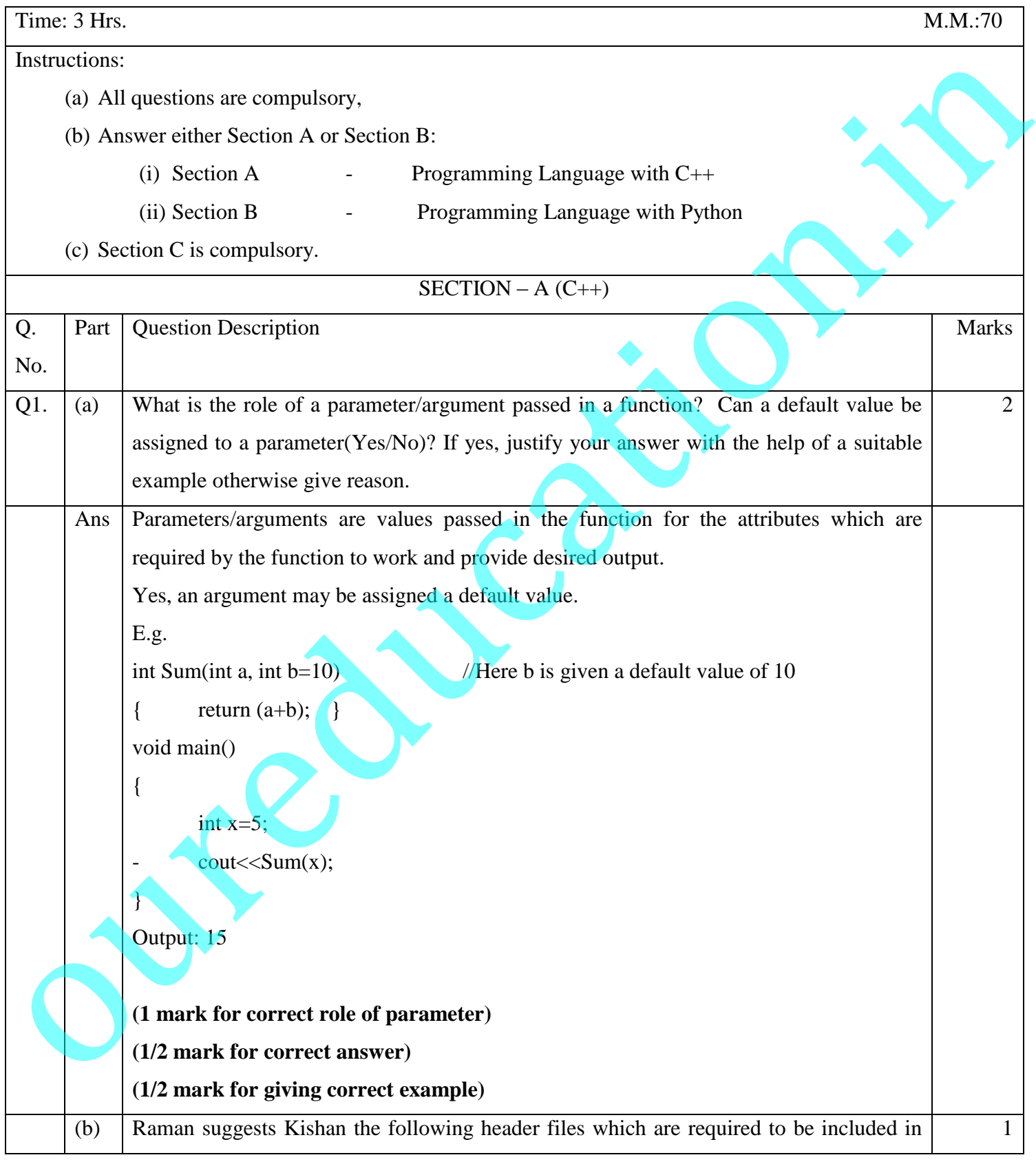

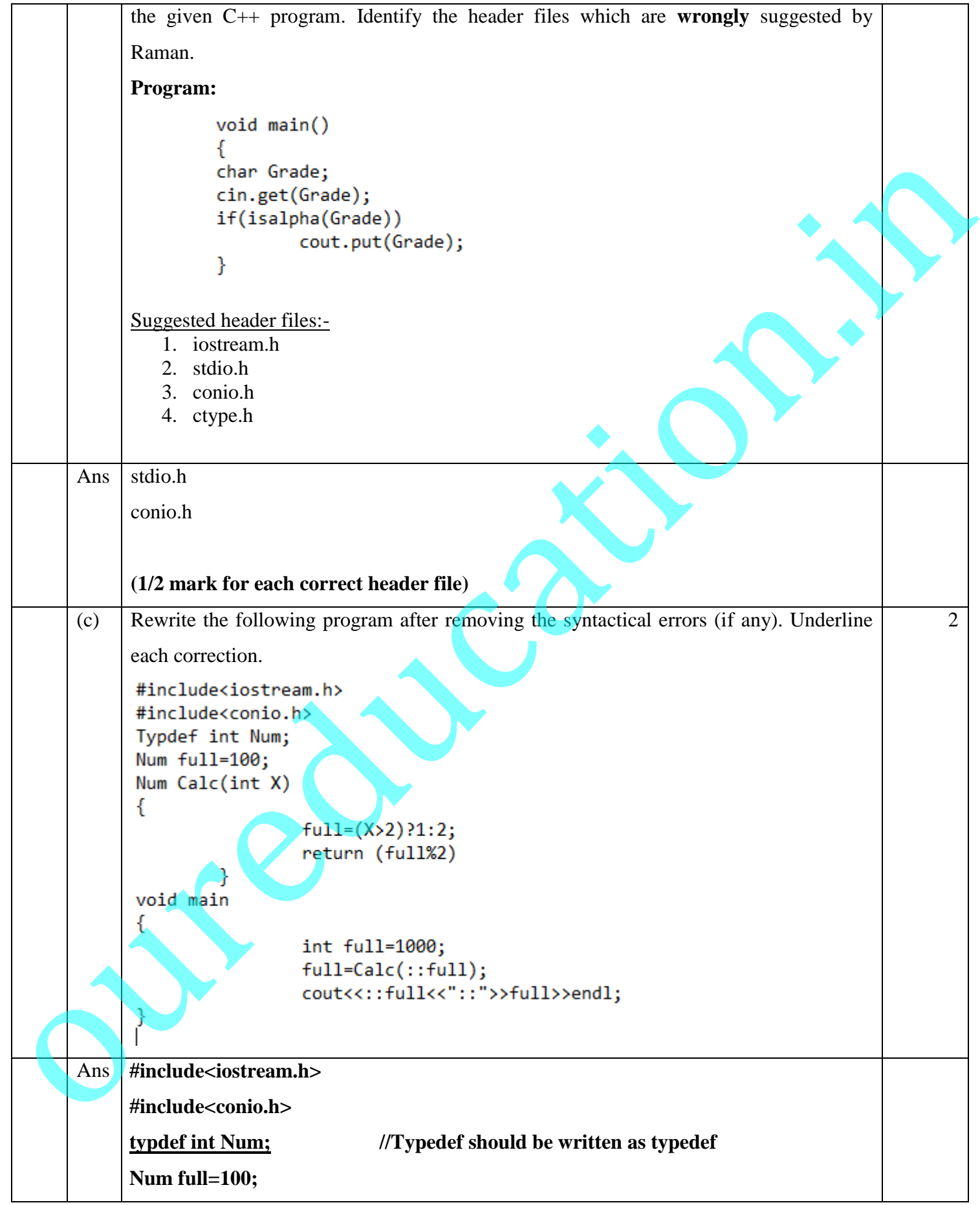

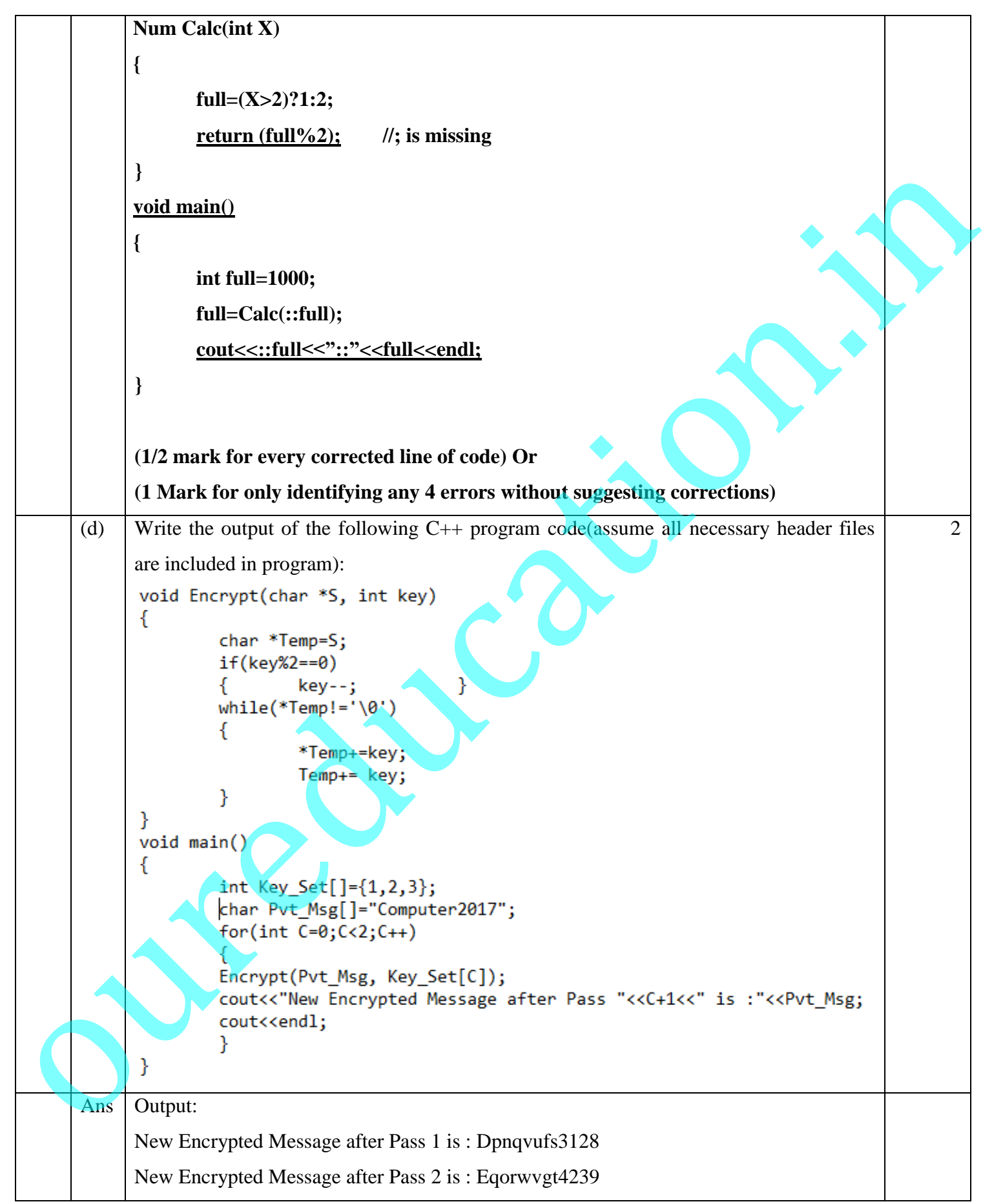

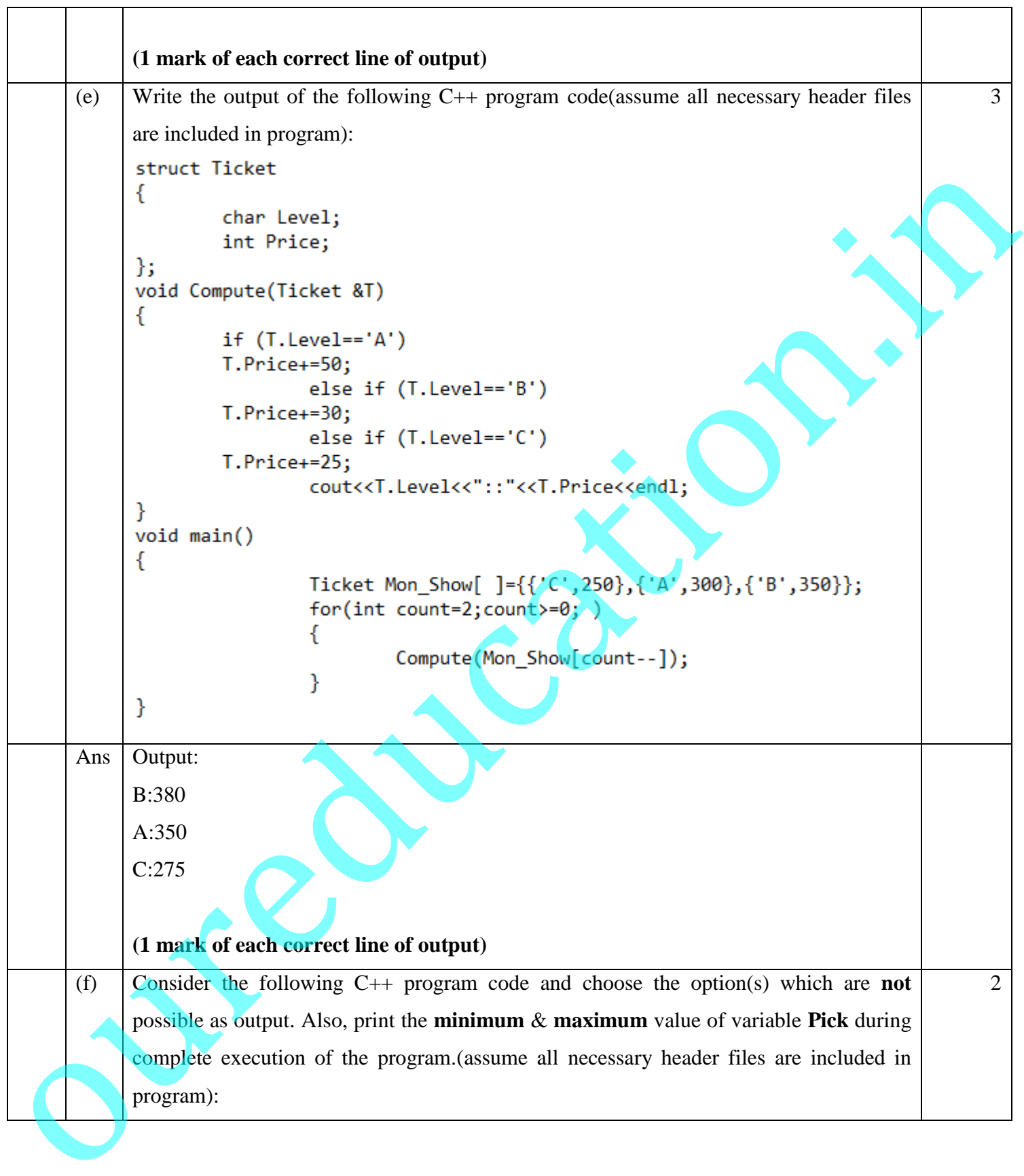

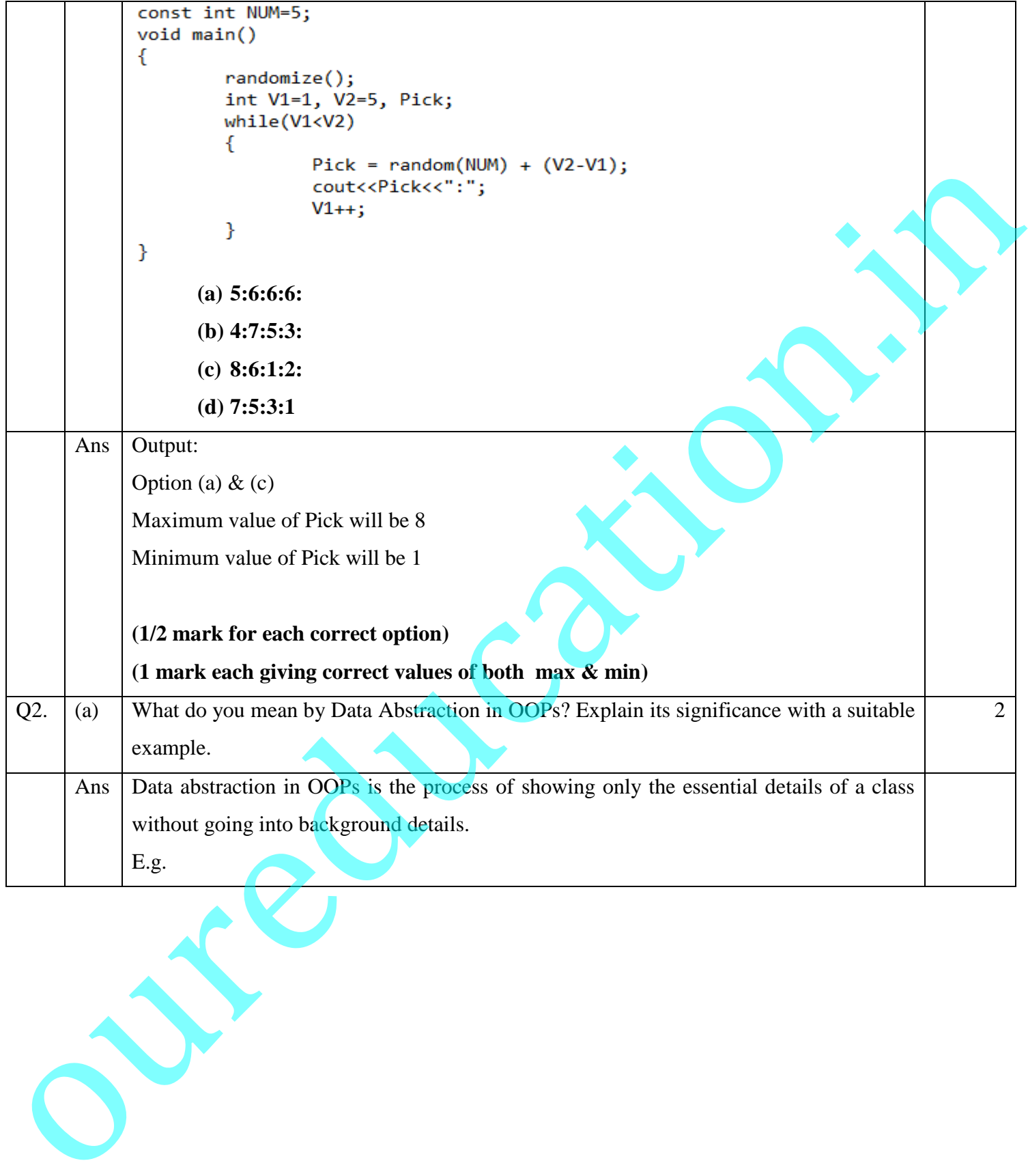

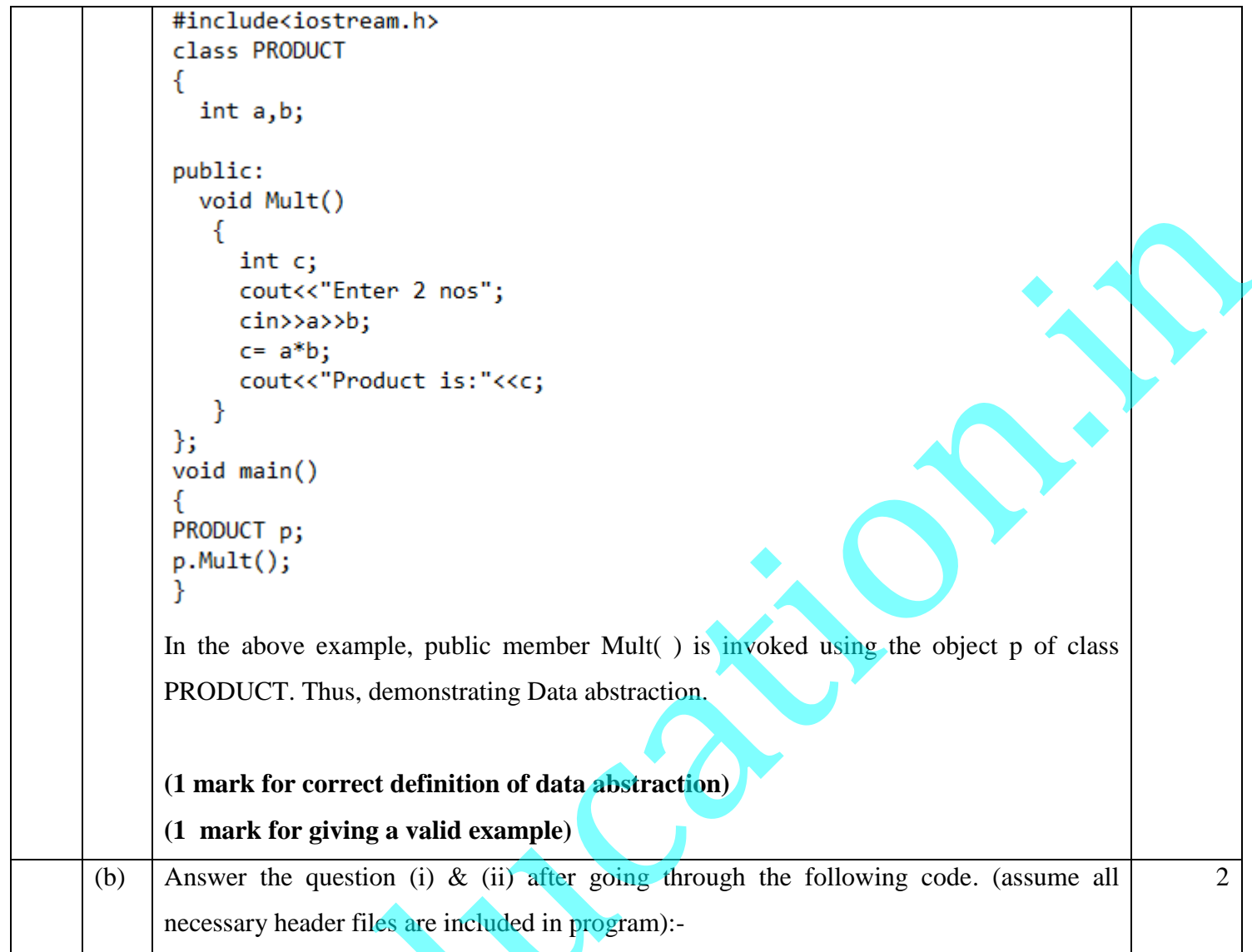

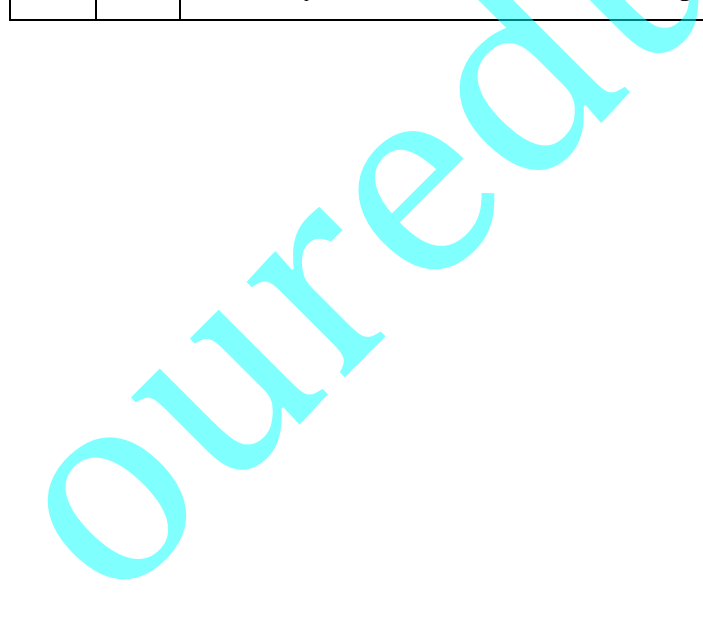

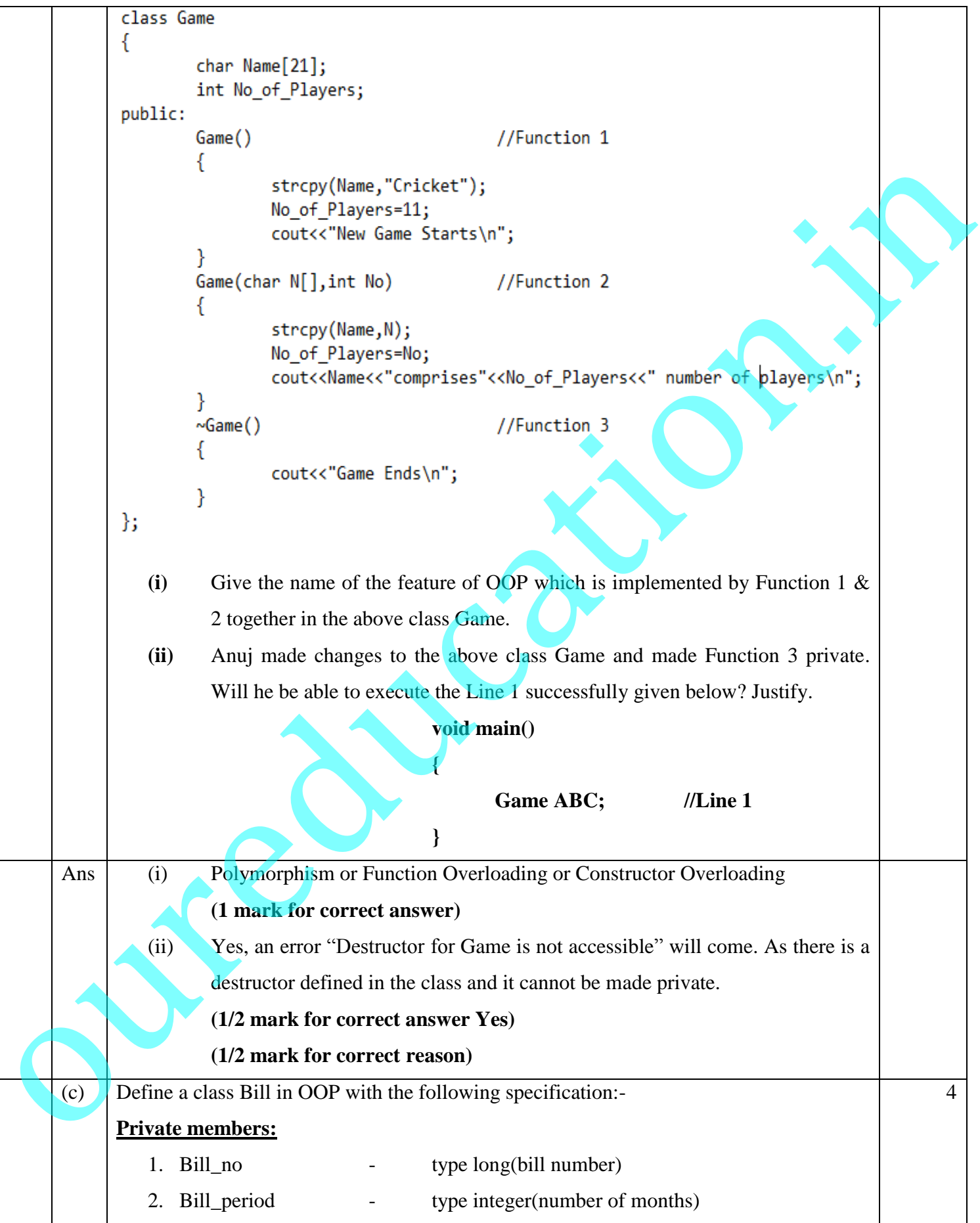

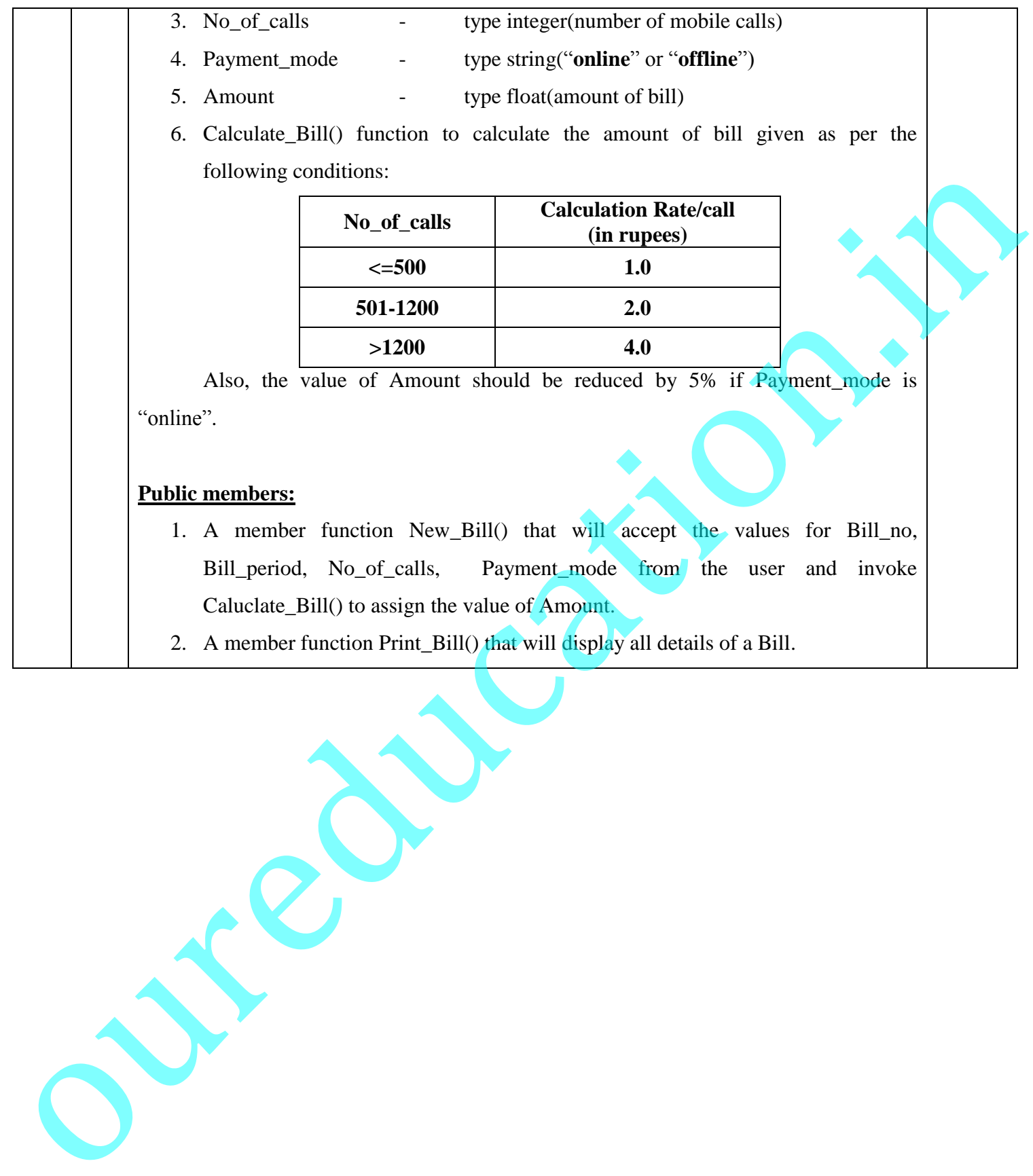

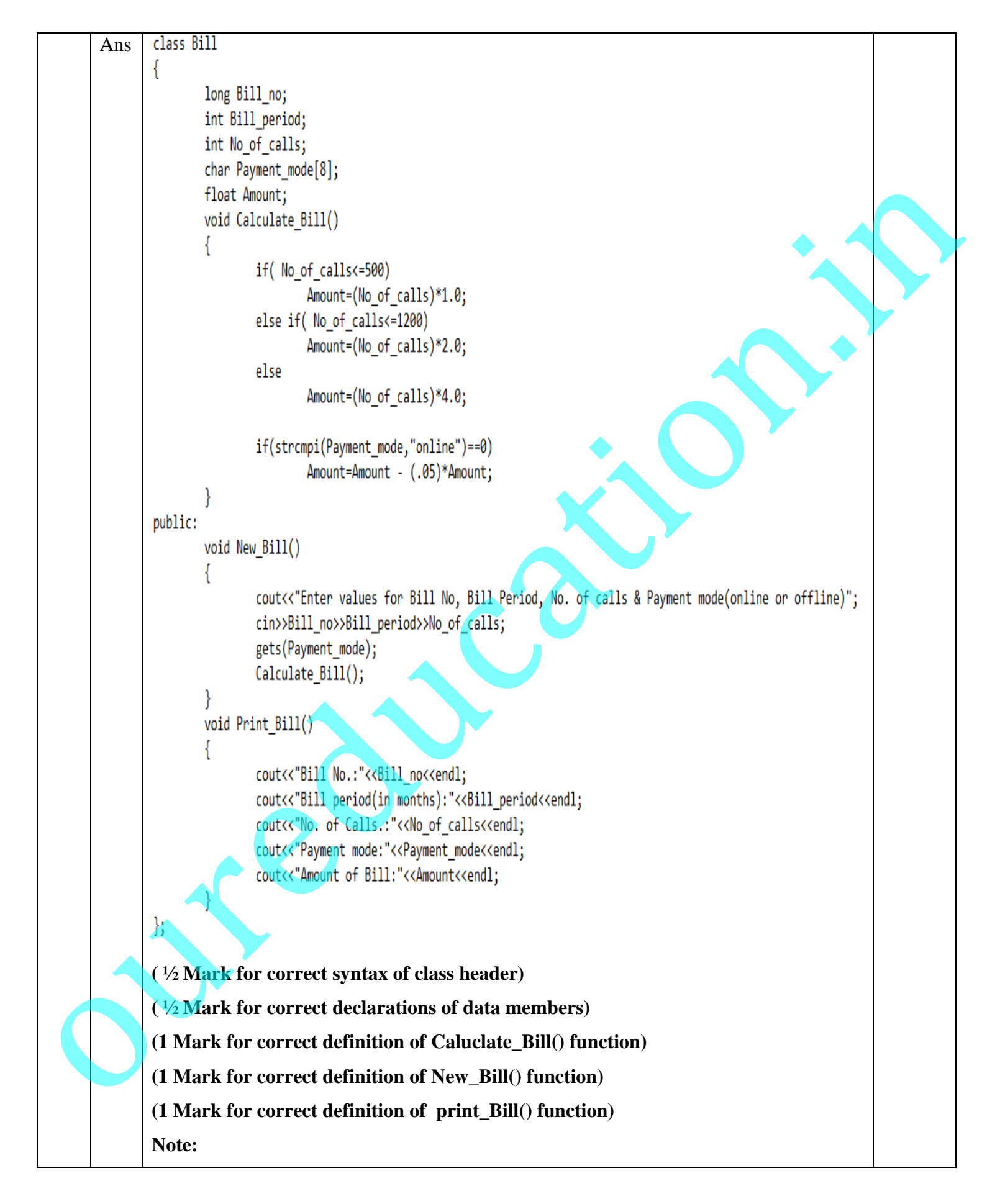

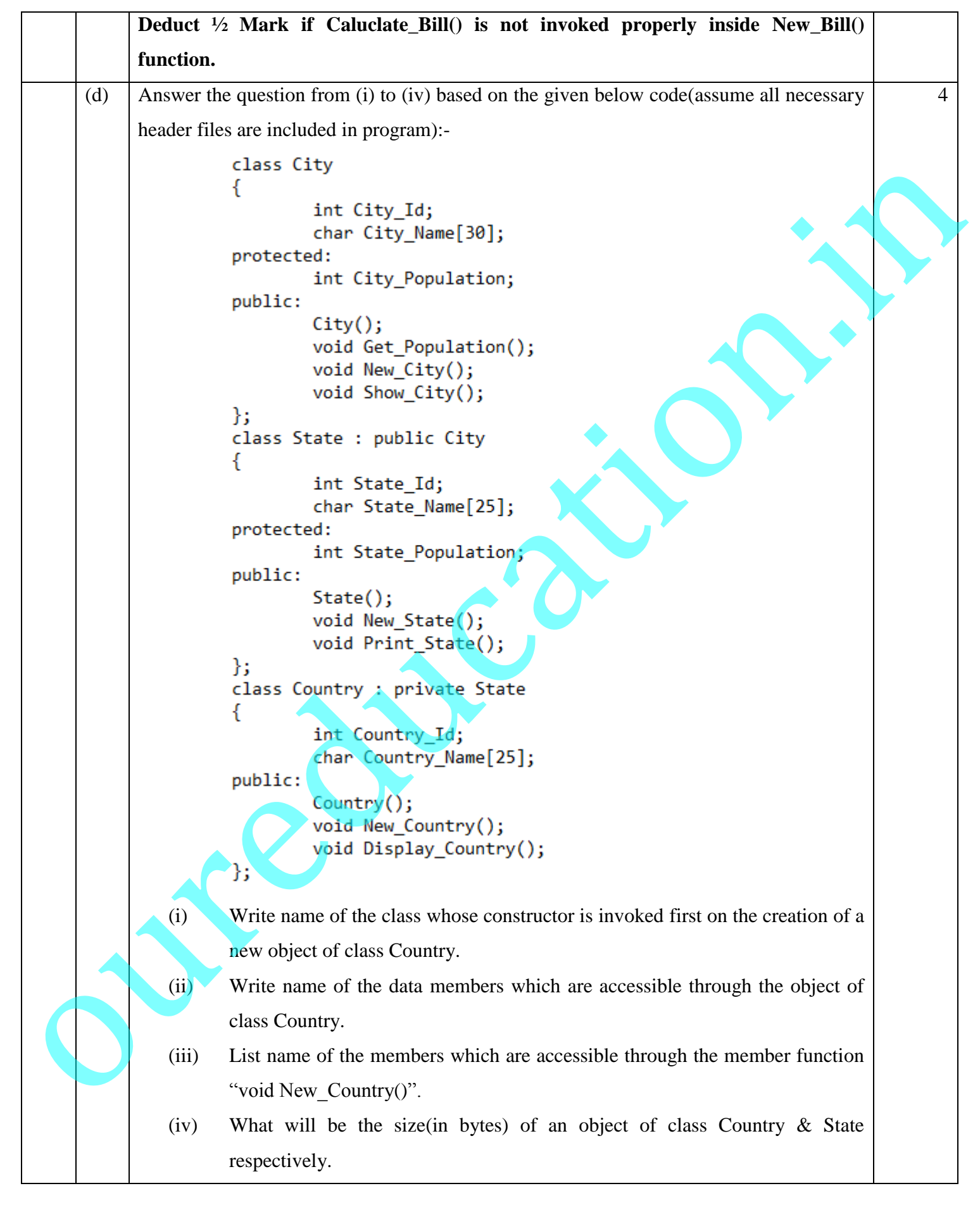

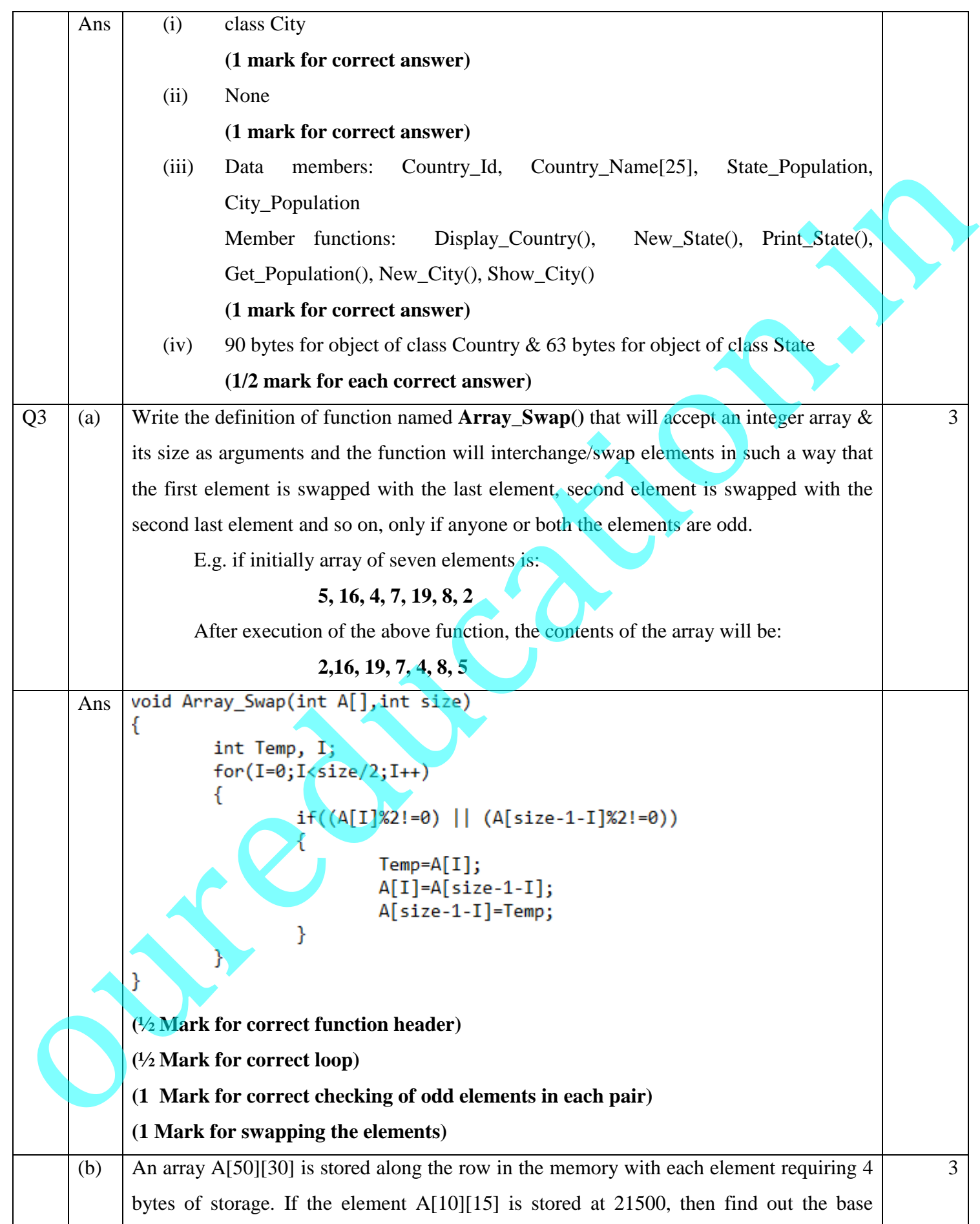

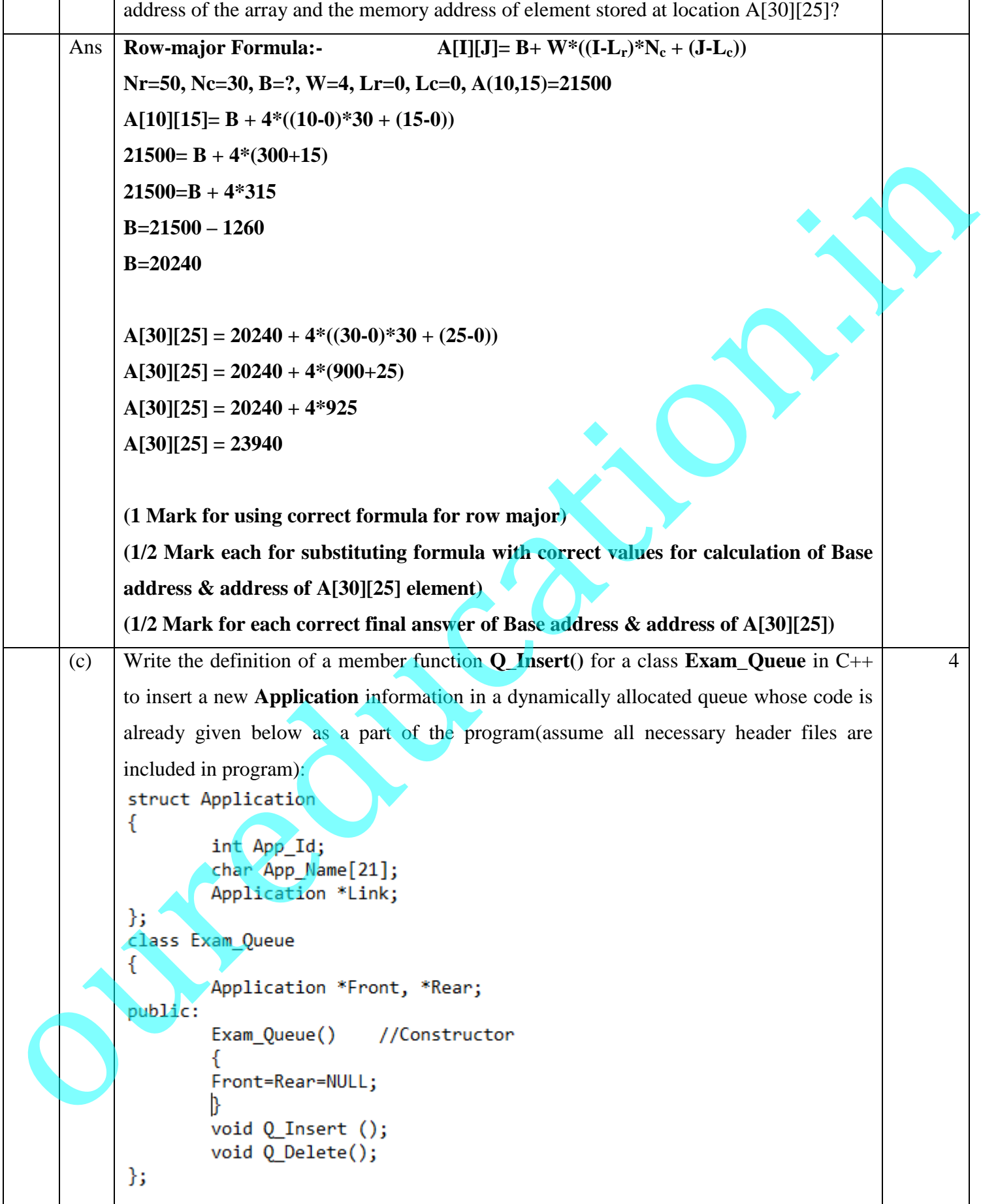

![](_page_13_Picture_165.jpeg)

![](_page_14_Picture_175.jpeg)

![](_page_15_Figure_2.jpeg)

![](_page_16_Picture_99.jpeg)

![](_page_17_Figure_2.jpeg)

![](_page_18_Picture_115.jpeg)

![](_page_19_Picture_77.jpeg)

![](_page_20_Picture_127.jpeg)

![](_page_21_Picture_206.jpeg)

![](_page_22_Picture_56.jpeg)

![](_page_23_Picture_75.jpeg)

![](_page_24_Picture_187.jpeg)

![](_page_25_Picture_173.jpeg)

![](_page_26_Picture_132.jpeg)

![](_page_27_Picture_96.jpeg)

![](_page_28_Picture_240.jpeg)

![](_page_29_Picture_151.jpeg)

![](_page_30_Picture_218.jpeg)

![](_page_31_Figure_2.jpeg)

![](_page_32_Picture_168.jpeg)

![](_page_33_Picture_167.jpeg)

![](_page_34_Picture_160.jpeg)

![](_page_35_Picture_40.jpeg)

\*\*\*\*\*\*\*\*\* oureducation.in